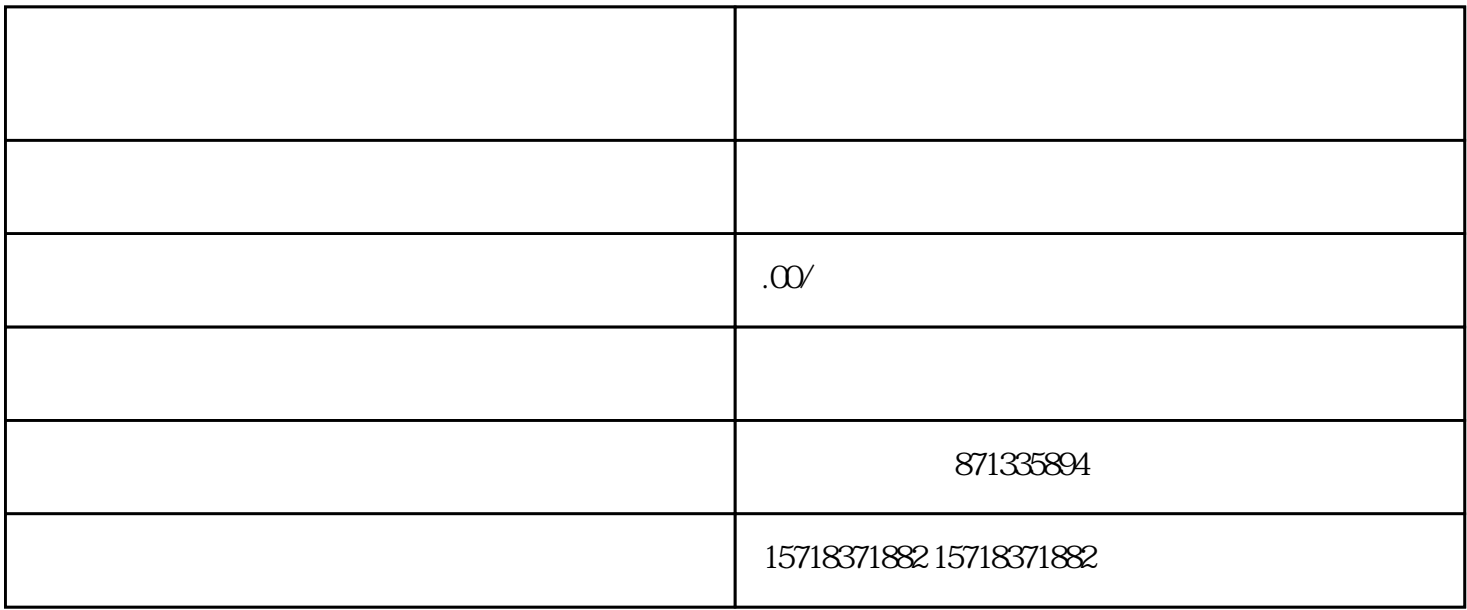

 $\mathcal{O}(\frac{1}{\sqrt{2}})$